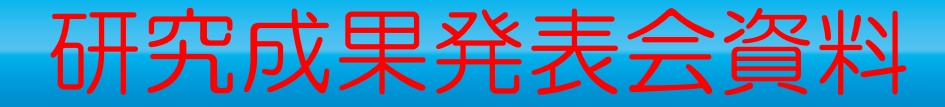

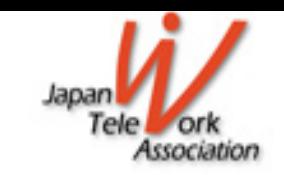

# テレワーク最新技術動向研究部会 (昭标:技術普)

## 一般社団法人 日本テレワーク協会 客員研究員

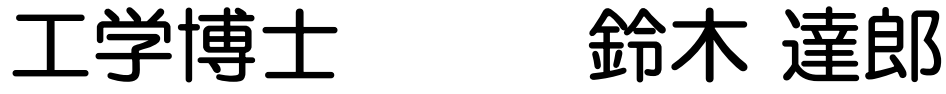

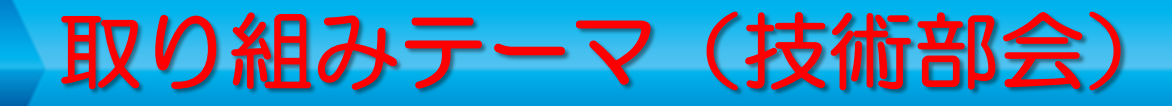

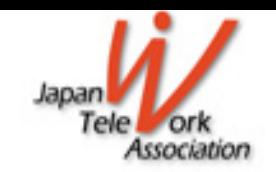

## 取り組みテーマ

- テレワークを支えているICT技術について、 技術動向や具体的な事例について調査研究する。
	- 特に、商品化されたツールの形で、 テレワークの先駆的企業で実際に使われている 事例、を取り上げて評価することで
	- これからテレワークを導入する企業にとっての 参考となるように取り組む。

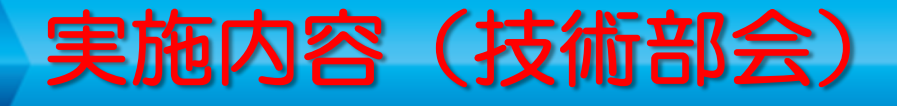

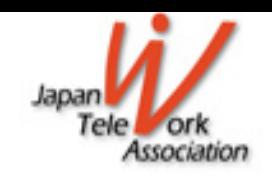

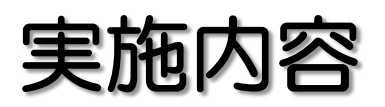

## ■ ユーザおよびベンダ双方の視点を持って実施する。

## 毎回、ホットで具体的なテーマを設定して 関係者に発表して戴き、議論する。

## ■ テーマは原則として、部会メンバから募集する。

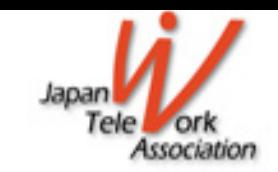

## 発表内容概要 2019年度 活動報告

## 第1回テーマ「障害者のためのテレワークツール」 第2回テーマ「ゼロトラスト・アーキテクチャー」 第3回テーマ 中止「BOX型シェアオフィス」 第4回テーマ 中止

第1回「障害者のためのテレワークツール」

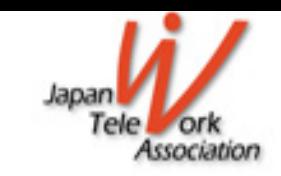

■ 発表社(発表順) (1) 「視覚障害者がテレワークで働く可能性」 (株)ラビット 荒川明宏社長 内容:九州在住の在宅勤務障害者のテレワーク実例とシステム構成、 利用しているソフトの例など。視覚障害者がそれぞれ専門家として 健常者と対等に仕事をすることが目標。まだまだ不十分。 (2) 「バーチャルオフィスシステム 「ワークウェルコミュニケータ」」 (株) 沖ワークウェル 十川清孝事業部長 内容:障害者テレワークの先駆的企業。仮想オフィスシステムの草分。 目が見えない人も、声を出せない人も、すべて音声でコミュニケーション がとれる。全国各地の障害者テレワーカによるデモもあり。 ■ 参加者 18名 (+1匹:盲導犬 グミちゃん)

第2回「ゼロトラスト・アーキテクチャー」

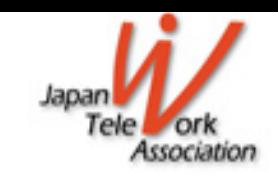

## ■ 発表社

## (1)「脱 『境界防御』

DX時代のテレワーク環境に必要となる真のセキュリティ対策」 (株)NTTデータ ビジネスソリューション事業本部 高橋 淳様 ■議論

単にテレワークのセキュリティ方式と言うより、これからの企業でのセ キュリティの考え方を根本的に変える、クラウド時代の新セキュリティ。 これまでのテレワークのセキュリティの考え方は、安全な社内と危険な社 外とを分離することでした。(リモートデスクトップ方式など) ゼロトラスト・アーキテクチャーは、インターネット上の(危険な?)ク ラウドサービスを制限なしに自由に利用させながら、同時にセキュリティを 担保する、という考えです。 議論は、本当にそんな夢のような話が可能なのか?、から始まりました。 答は、監視と制御によって(さらにAI学習によって)可能になる、という ことでした。(参加者11名)

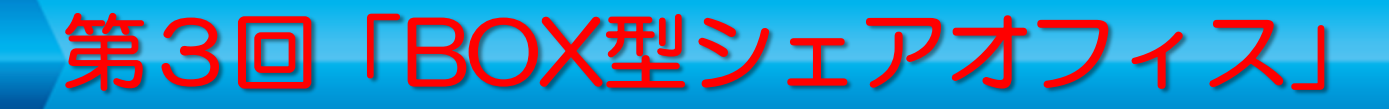

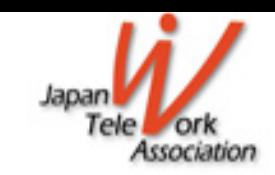

## ■ 中止

### 複数社の同時発表の是非など 技術部会の進め方も含めて、考え直している。

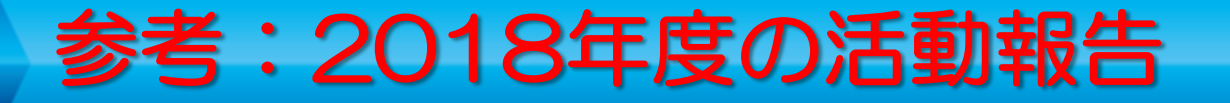

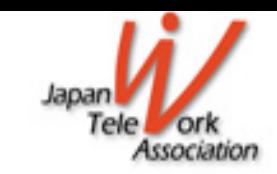

## 発表内容概要 2018年度 活動報告

### 第1回テーマ「ファイルを安全に持ち出す技術」 (6社) (2)(株)ソリトンシステムズ (5) (株) ZenmuTech (6) AOSリーガルテック (株) (3)横河レンタリース(株) 第2回テーマ「web会議で使って便利なデバイス」(4社) (1) NTTテクノクロス (株) (3) シャープ (株) (2) ヤマハ (株) (4) (株) リコー 第3回テーマ「テレワークに適したビジネスチャット」(4社) (1)【chatwork】チャットワーク(株) (2)【LINE WORKS】ワークスモバイルジャパン(株) (3) 【InCircle】 AI CROSS (株) (4) 【TopicRoom】 NTTテクノクロス (株) 第4回テーマ「ロボットやVRを用いたテレワーク」 (3社) (1) (株) オリィ研究所  $(2)$  (株) Synamon (3) ANAホールディング (株)

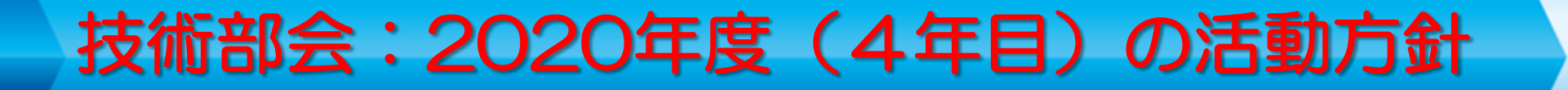

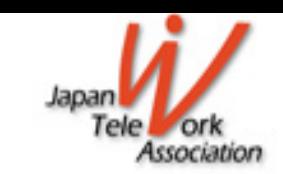

## 2020年度に募集したメンバと相談する

- 今後のテーマ候補(募集中)
	- ・テレワークにおける IT資産管理
	- ・高齢者(弱者)のためのテレワーク
	- ・IPAの「シン・テレワークシステム」

テレワーク関連ツール一覧

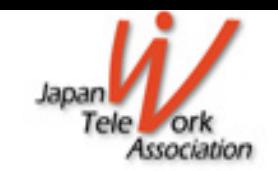

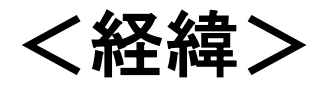

総務省が選択した「先駆者百選」に選ばれた企業(の一部)に、ヒアリングを行い、テレ ワークを導入した時に、どんなツールを用いたかを、まとめたものが第1.0版。

その後、日本テレワーク協会の責任で、先駆的企業の調査を行い、また、テレワーク協 会の研究部会である、「テレワーク最新技術動向研究部会(技術部会)」の活動で得 た情報を加えて、毎年4月と9月に改版を行ってきました。

現在の最新版は、今年5月発行の第5.0版です。 10月には、第5.1版を発行予定です。 (5.1版はマイナーチェンジとなります)

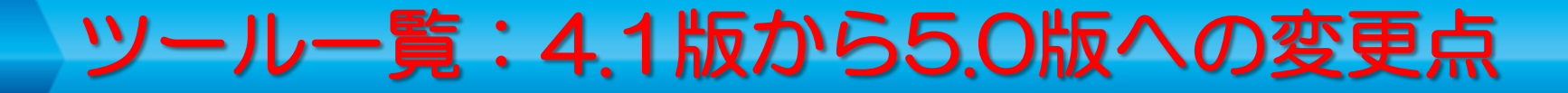

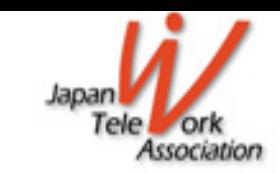

### (1) 内容更新(旧版の記述内容が変更されていた場合)

- ・価格の変更
- **・名称の変更**
- ・説明の変更

これらの変更点は多数あります。

- (2)削除したツール(とその後継サービス)
- ·テレワークウォッチ(NECネッツエスアイ社) (後継なし)
- ・Soliton Secure Container(ソリトンシステム社)
- (代わりに同社のMailZenを追加)
- ・Polycom VoxBox(ポリコムジャパン社) (代わりにCALIST)
- ·HDE Secure Browser (HENNGE社)
- (代わりに同社のHENNGE Oneを追加)

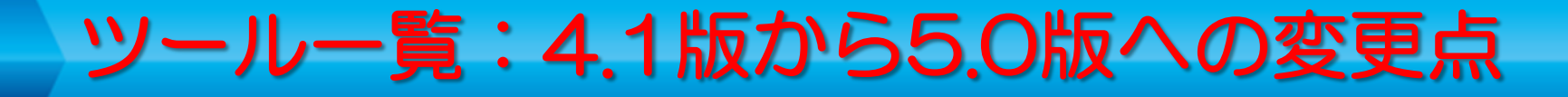

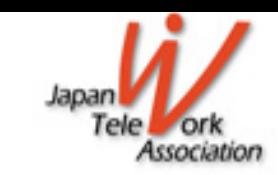

- (3)新規追加ツール
- ・ゼロトラスト(概念説明のみ)
- · Wowtalk (ワウトーク社)
- ・勤労の獅子(エス・エー・エス社)
- ·INNOVERA(プロディライト社)

### (4)障害者向けテレワークツール(新規:3.7章) ・新規ツール数は 8

(5)シェアオフィス(新規:3.8章) ・新規ツール数は 7

**5.0版のURL:** https://japan-telework.or.jp/wordpress/wp-content/uploads/2020/05/Teleworkrelated-tools-list-5.0.pdf

## 新:障害者向けテレワークツール

#### 障害者のためのテレワークツール  $3.7$

障害者の方々にとって社会のバリアフリー化は進んでいる。 しかし、やはり自宅が一番働きやすい場所である。 自宅からテレワークできる環境が整えば、社会進出が一層進むと考えられる。 テレワークは、障害者の方々にとっても、就業機会を広げる重要な働き方である。 実際にテレワークしている障害者が利用しているツールを以下にまとめた。

### (1) 視覚障害者向け操作支援 (読み上げ) ツール

視覚障害を補う機器やソフトの進化により、これまで困難であったパソコンの操作が可能となり、視覚障害者も 事務処理ができるようになって、事務職域への就労が可能となっている。 その代表的なツールは以下のようなものである。

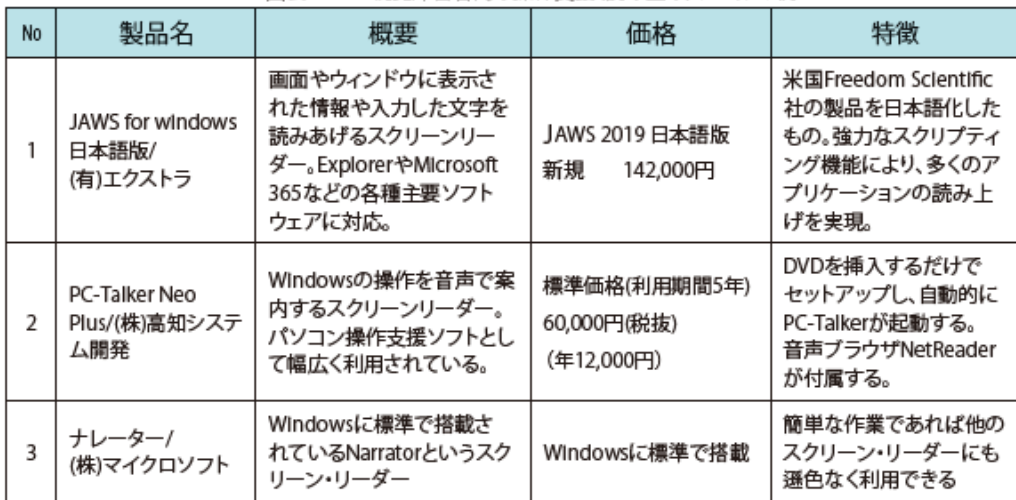

### 図表 3-26 視覚障害者向け操作支援(読み上げ)ツールの例

### (参考)視覚障害者の総合的支援サポート企業の紹介

### 株式会社ラビット

所在地 〒169-0075 東京都新宿区高田馬場1-29-7 スカイパレスビル401 代表電話 03-5292-5644 FAX番号 03-5292-5645 メールアドレス elgyo@rabblt-tokyo.co.jp

(2) 上肢障害者向け操作支援ツール

センサーやスイッチを使用し、身体の一部をわずかに動かすだけで、インターネットやPCのソフトを操作できれば、 これまでの仕事を継続したり、新しい活動をはじめることが可能になる。

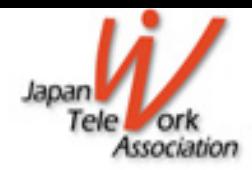

#### 図表 3-27 上肢障害者向け操作支援ツールの例

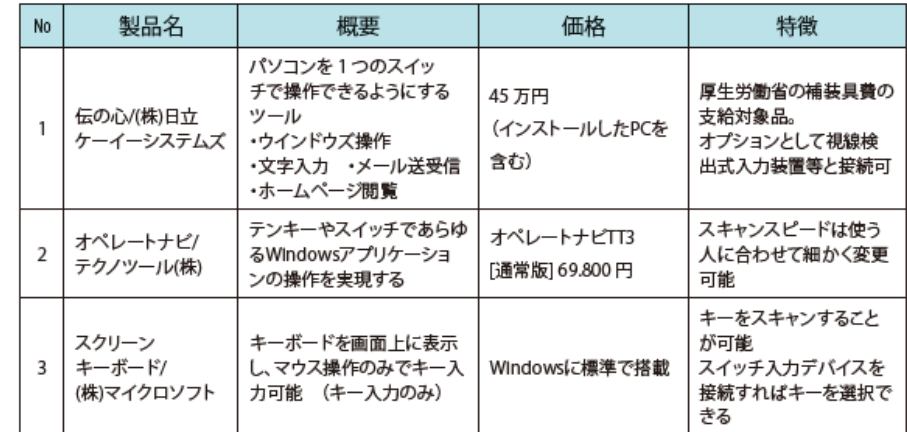

### (3) センサー/スイッチ

障害に合わせて様々のセンサーやスイッチがある。 ここでは、視線入力装置を紹介する。

#### 図表 3-28 視線入力装置の例 製品名 概要 特徵 価格 **No** ウインドウズ・コントロー 「目(視線)」を使って文字を マイトピー Tobil Eye Tracker/ 書いて読み上げさせたり、E ルで一般の市販のソフト 1 トビー・テクノロジ オールインワン一体型 メールを送ったりできる視 ウエアに、マウス操作と同 (株) 139万円 線入力による意思伝達装置 じようにアクセスできる

### (4) 障害者雇用向けツール

全国各地に散らばってテレワークしている障害者の方々を雇用している会社向け、仮想オフィスシステム。 目が見えない人も、声を出せない人も、すべての社員同士が音声でコミュニケーションを取る。

### 図表 3-29 障害者雇用向けツールの例

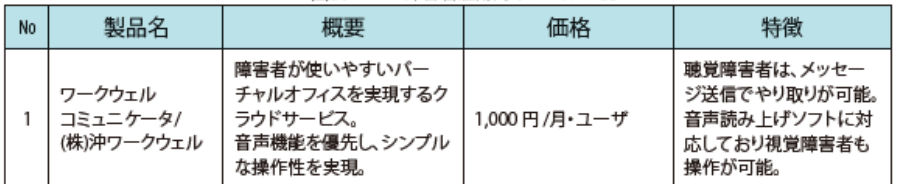

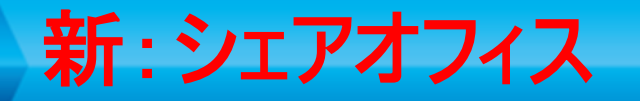

### 3.8 シェアオフィス

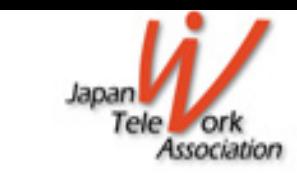

共同利用型のサテライトオフィスであるシェアオフィスは、多様な働き方を支え、より高い生産性を生み出すツール として、近年大きな進化を遂げている。

以下にシェアオフィス(ここではレンタルオフィスは含まない)サービスの具体的な例についてまとめる。

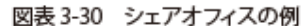

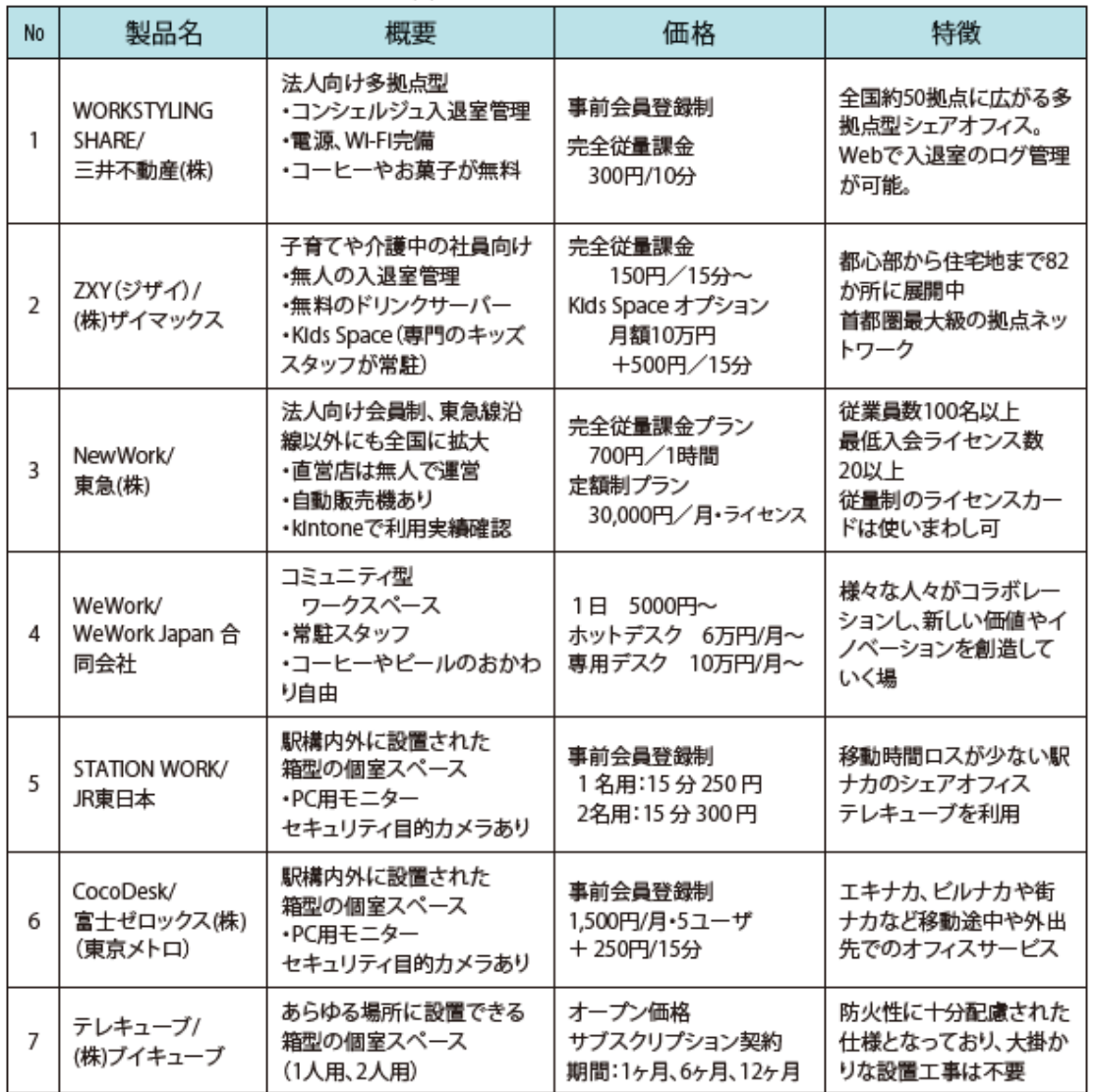